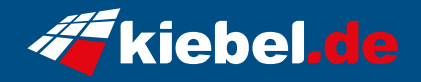

## **Gamer-PC David VS Goliath 13**

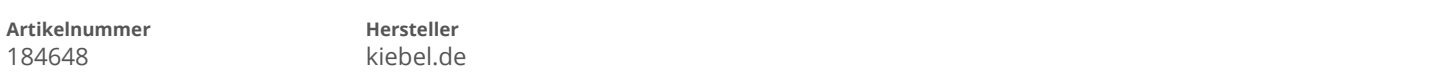

## **Angaben zum Energieverbrauch**

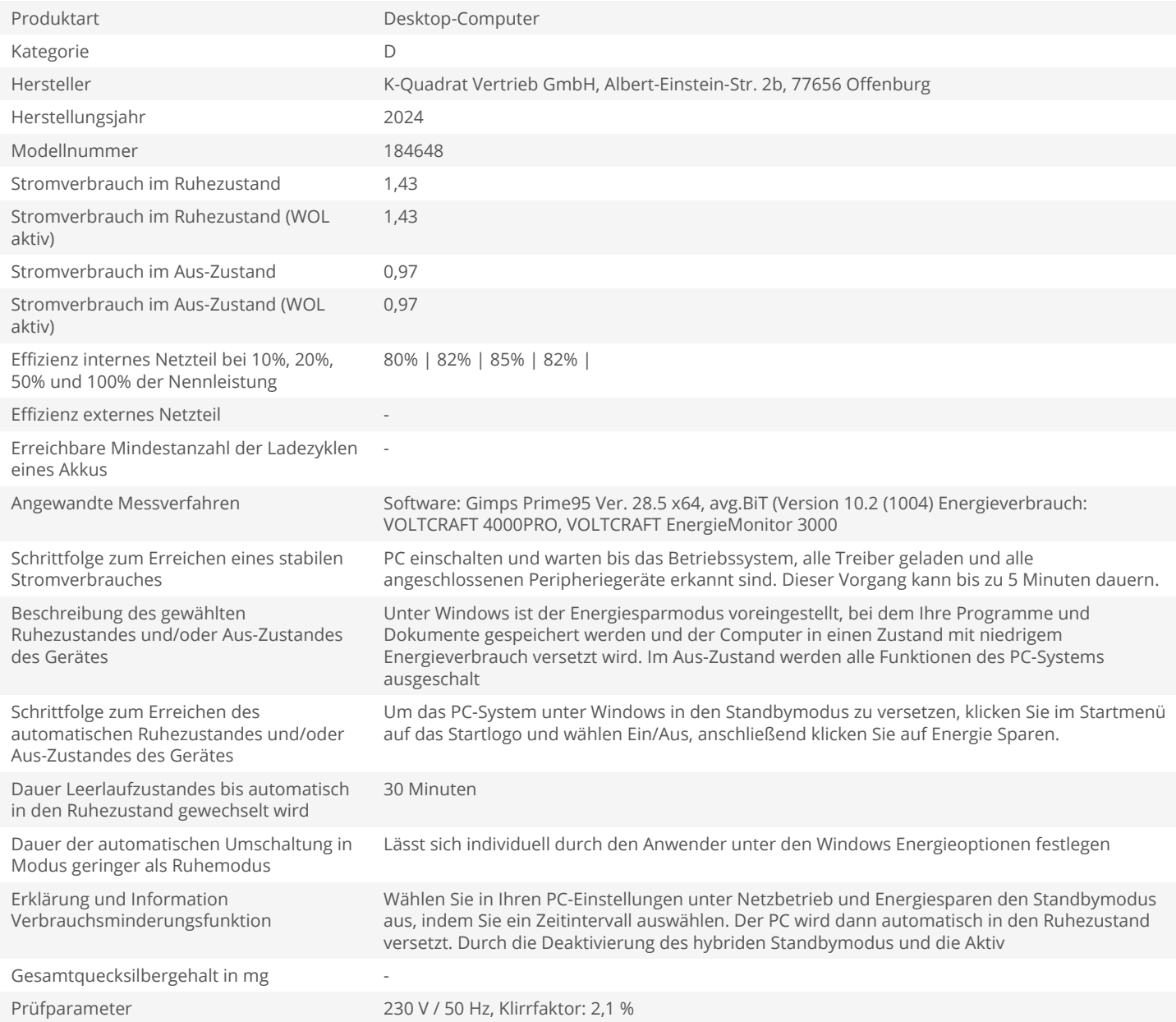